**أدوات وأيقونات برنامج Excel :**

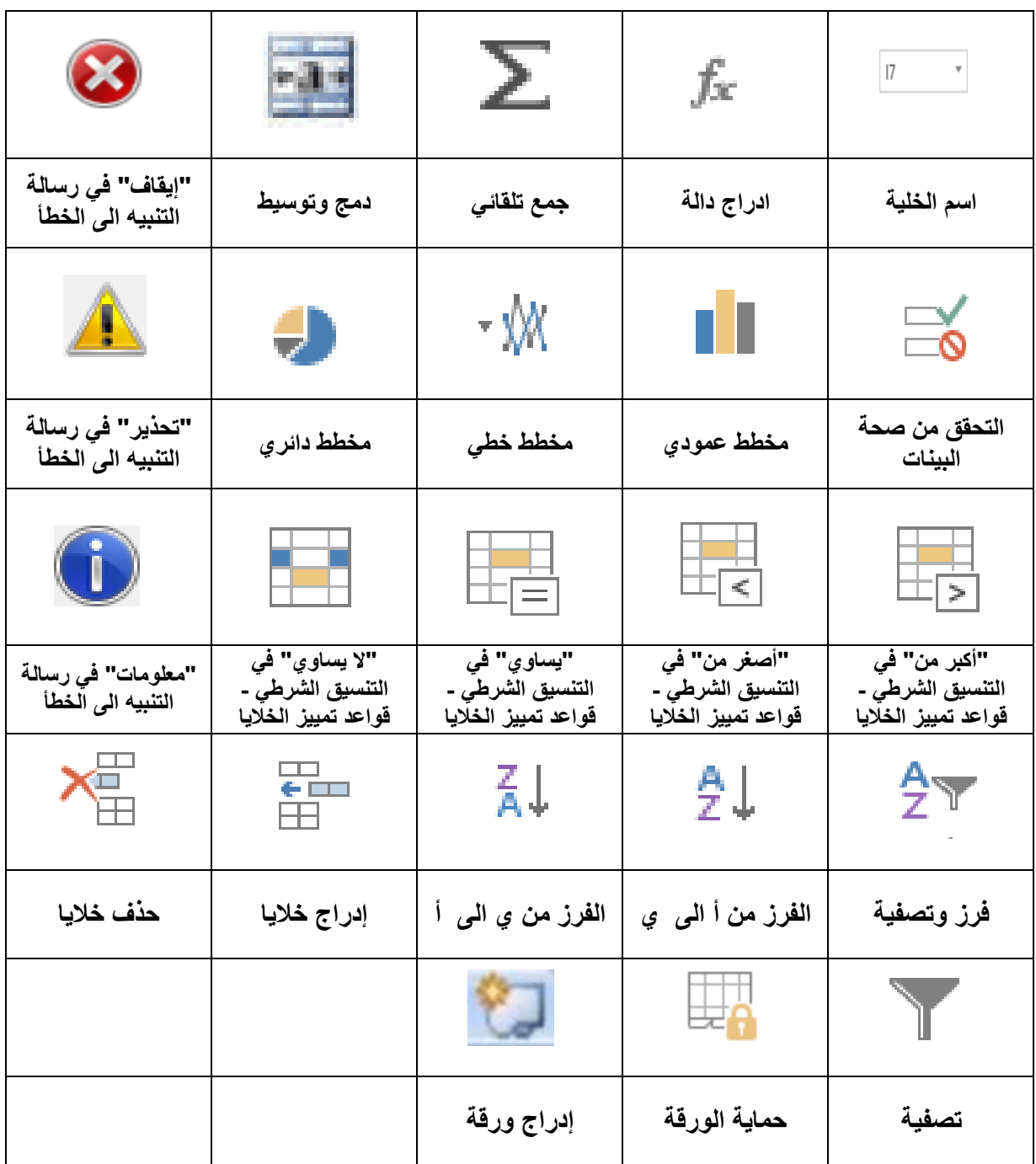

**أدوات وأيقونات برنامج Access :**

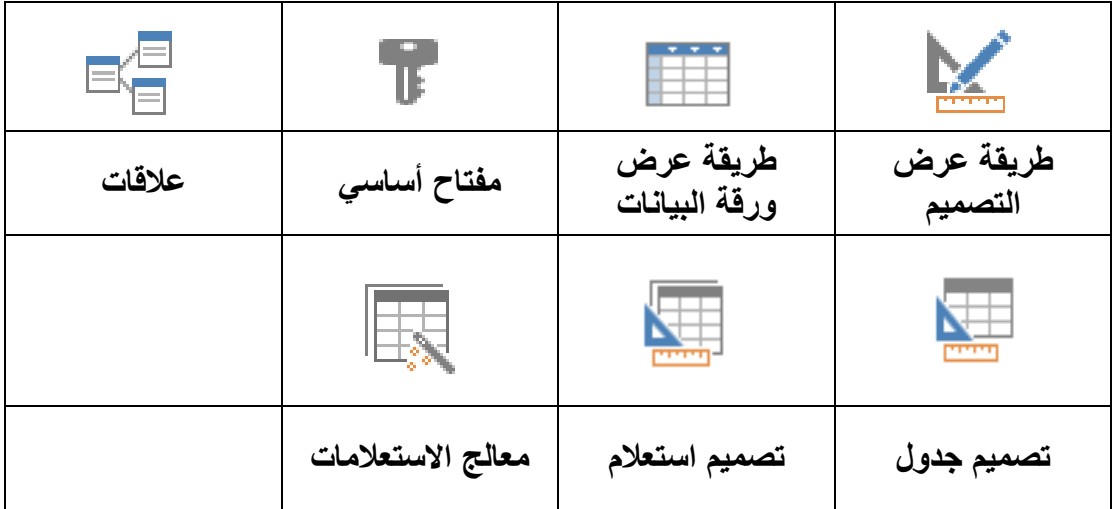

## **أدوات التنسيق والتحرير :**

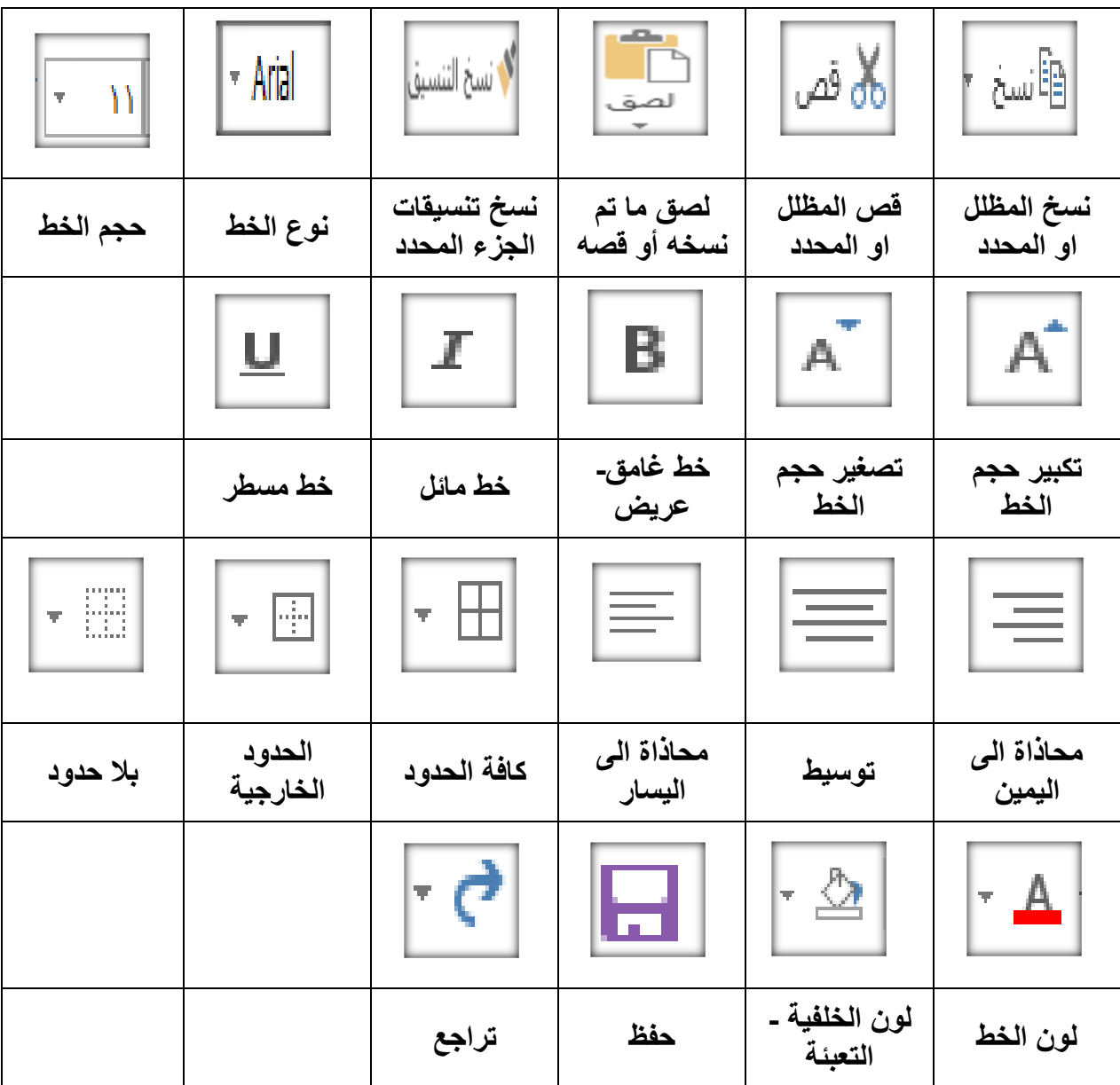